## **Enlargement**

Name:

Increase the size of each shape using the lines as a guide.

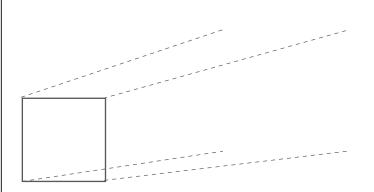

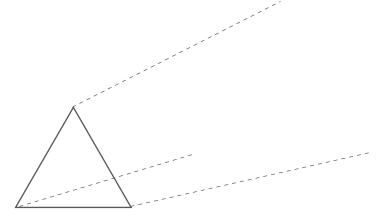

Reduce the size of each shape using the lines as a guide.

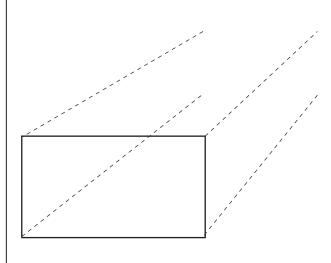

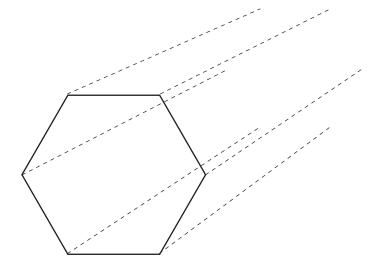

Enlarge the shape twice using the lines as a guide.

The top line for each enlargement has been draw for you.

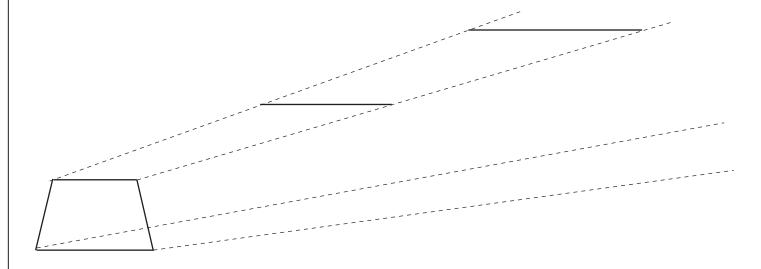